*Article* 

# **Finding minimum cost flow in the network: A Matlab program and application**

## **WenJun Zhang**

School of Life Sciences, Sun Yat-sen University, Guangzhou 510275, China; International Academy of Ecology and Environmental Sciences, Hong Kong E-mail: zhwj@mail.sysu.edu.cn, wjzhang@iaees.org

*Received 12 October 2016*; *Accepted 16 December 2016*; *Published online 1 June 2017*   $\left($ cc $\right)$  and

## **Abstract**

In this study, I present full Matlab codes of minimum cost flow algorithm and demonstrate an example.

**Keywords** network; minimum cost flow; Matlab.

**Selforganizology ISSN 24100080 URL: http://www.iaees.org/publications/journals/selforganizology/onlineversion.asp RSS: http://www.iaees.org/publications/journals/selforganizology/rss.xml Email: selforganizology@iaees.org EditorinChief: WenJun Zhang Publisher: International Academy of Ecology and Environmental Sciences**

### **1 Introduction**

For a network, suppose the source node is  $v_0$  and sink node is  $v_n$ . The weight  $c_{ij}$  of directed link  $e_{ij}$  is its flow capacity, and  $f_{ij}$  is the flow of the link,  $0 \leq f_{ij} \leq c_{ij}$ . The in-flow sum and out-flow sum of a node  $v_j$  are equal to each other. We need to calculate the flow  $\sum f_{0j}$  while minimize the total cost (Chan et al., 1982; Zhang, 2012). In this study, I present full Matlab codes of minimum cost flow algorithm and demonstrate an example.

# **2 Algorithm**

Given a network  $X=(V, E, C)$  with *n* nodes,  $v_i$ ,  $i=1,2,...,n$ . In the maximum flow problem (Zhang, 2017), assign each link a cost  $a_{ij}$ . With  $v_0$  as the source node and  $v_n$  as the sink node, calculate the flow  $\sum f_{0j}$ , and minimize the total cost (Chan et al., 1982; Zhang, 2012)

$$
\min \sum_{i,j} \! a_{ij} \! f_{ij}
$$

Take the initial available flow *f* as the zero flow. The algorithm to solve minimum cost flow problem is (Chan et al., 1982; Zhang, 2012)

(1) Generate a weighted directed graph  $X_f=(V, E_f, F)$ , for any  $e_{ij} \in E$ ,  $E_f$  and  $F$  are defined as

(2) Find the shortest path *h* from source node  $v_s$  to sink node  $v_t$  in the weighted directed graph  $X_f = (V, E_f, F)$ (Zhang, 2016). If there exists a shortest path *h*, return (3), otherwise *f* is the maximum flow with minimum cost, terminate the algorithm.

(3) Enhance flow. The same procedures as finding maximum flow (Zhang, 2017), let

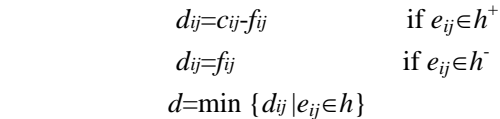

and define the flow  $f = \{f_{ii}\}\$ as

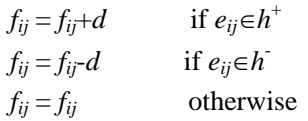

If  $M_f$  is not less than the desired flow, then reduce *d*, such that  $M_f$  is equal to the desired flow, by doing so, *f* is the minimum cost flow, and terminate the algorithm, otherwise return (1).

The following are Matlab codes, minCost.m, for the minimum cost flow algorithm. The Matlab algorithm needs the user to load an excel file that stores the Two Array Listing data of the form  $(d_{1i}, d_{2i}, c_i, b_i)$ , where  $d_{1i}$ ,  $d_{2i}$ ,  $c_i$ , and  $b_i$  are start node and end node of the link *i*, flow capacity of the link *i*, and cost per unit flow of link *i*, respectively, *i*=1,2,…,*e*.

%Data are stored in Two Array Listing.

da=input('Input the excel file name of Two Array Listing data (e.g., adj.xls, etc. Data is d=(d1i, d2i, cci, bbi),where d1i, d2i, cci, bbi are start node and end node of the link i, flow capacity of the link i, and cost of unit flow of link i, respectively,  $i=1,2,j-$ ,e): ','s');

```
da=xlsread(da); 
e=size(da,1):
d1=da(:,1); d2=da(:,2); cc=da(:,3); bb=da(:,4);
v=max(max([d1 d2]));c=zeros(v); 
a=c; b=c; 
p = zeros(1, v); s = p;for i=1: vfor i=1: vfor k=1:e 
if ((d1(k)=i) \& (d2(k)=j))c(i,j)=cc(k);b(i,j)=bb(k);break; 
end; end; end; end
```
 $mf=0;$ mf0=inf;  $f = zeros(v);$ while (v>0) for  $i=1:$ v for  $j=1: v$ if  $(j \sim i)$  a $(i,j)$ =inf; end end; end for i=1:v for  $j=1: v$ if  $((c(i,j)>0) \& (f(i,j) == 0)) a(i,j) = b(i,j);$ elseif ((c(i,j)>0) & (f(i,j)==c(i,j))) a(j,i)=-b(i,j); elseif  $(c(i,j) > 0)$  $a(i,j)=b(i,j);$  $a(j,i)=b(i,j);$ end end; end for i=2:v p(i)=inf;  $s(i)=i;$ end for k=1:v  $d=1$ ; for  $i=2: v$ for j=1:v if  $(p(i)>(p(j)+a(j,i)))$  $p(i)=p(j)+a(j,i);$  $s(i)=j;$  $d=0;$ end; end; end if (d~=0) break; end end if  $(p(v)=inf)$  break; end dv=inf; m=v; while  $(v>0)$ dvt=-inf; if  $(a(s(m),m) > 0)$  dvt=c $(s(m),m)$ -f(s $(m),m)$ ; elseif (a(s(m),m)<0) dvt=f(m,s(m)); end if (dv>dvt) dv=dvt; end if (s(m)==1) break; end  $m=s(m);$ end  $d=0$ ; if  $((mf+dv)>=mf0)$ 

dv=mf0-mf;  $d=1$ ; end m=v; while  $(v>0)$ if  $(a(s(m),m) > 0)$   $f(s(m),m)=f(s(m),m)+dv;$ elseif ( $a(s(m),m)$ <0) f(m, $s(m)$ )=f(m, $s(m)$ )-dv; end if (s(m)==1) break; end  $m=s(m);$ end if (d~=0) break; end  $mf = sum(f(1,:))$ ; end mmf=sum(sum(b.\*f)); fprintf(['Maximum flow with minimum cost:' '\n']); f fprintf(['Maximum flow with minimum cost=' num2str(mf) '\n']); fprintf(['Minimum cost=' num2str(mmf) '\n']);

## **3 Application Example**

Suppose there are 5 nodes and 7 links in a network. The data are as follows

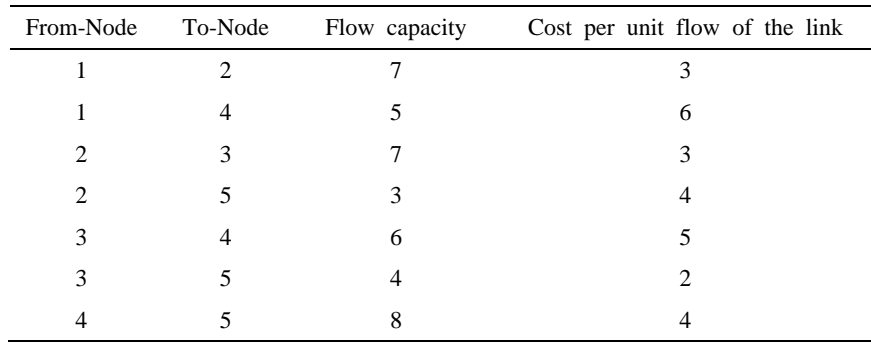

Using the algorithm above, we achieve the maximum flow matrix with minimum cost as the following

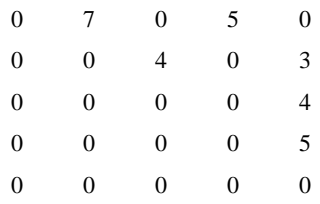

The maximum flow with minimum cost is 12 and the minimum cost is 103.

# **References**

Chan SB, et al. 1982. Graph Theory and Its Applications. Science Press, Beijing, China

- Zhang WJ. 2012. Computational Ecology: Graphs, Networks and Agent-based Modeling. World Scientific, Singapore
- Zhang WJ. 2016. A Matlab program for finding shortest paths in the network: Application in the tumor pathway. Network Pharmacology, 1(1): 42-53
- Zhang WJ. 2017. Finding maximum flow in the network: A Matlab program and application. Network Biology, 7(3)